# **COE 405** *Behavioral Descriptions in VHDL*

**Dr. Aiman H. El-Maleh Computer Engineering Department King Fahd University of Petroleum & Minerals**

## **Outline**

- **Constructs for Sequential Descriptions**
- **Process Statement**
- **Wait Statement**
- **Control Statements: Conditional & Iterative**
- **Behavioral Modeling of Mealy & Moore FSMs**
- **Assertion for Behavioral Checks**
- **Handshaking**
- **Formatted I/O**

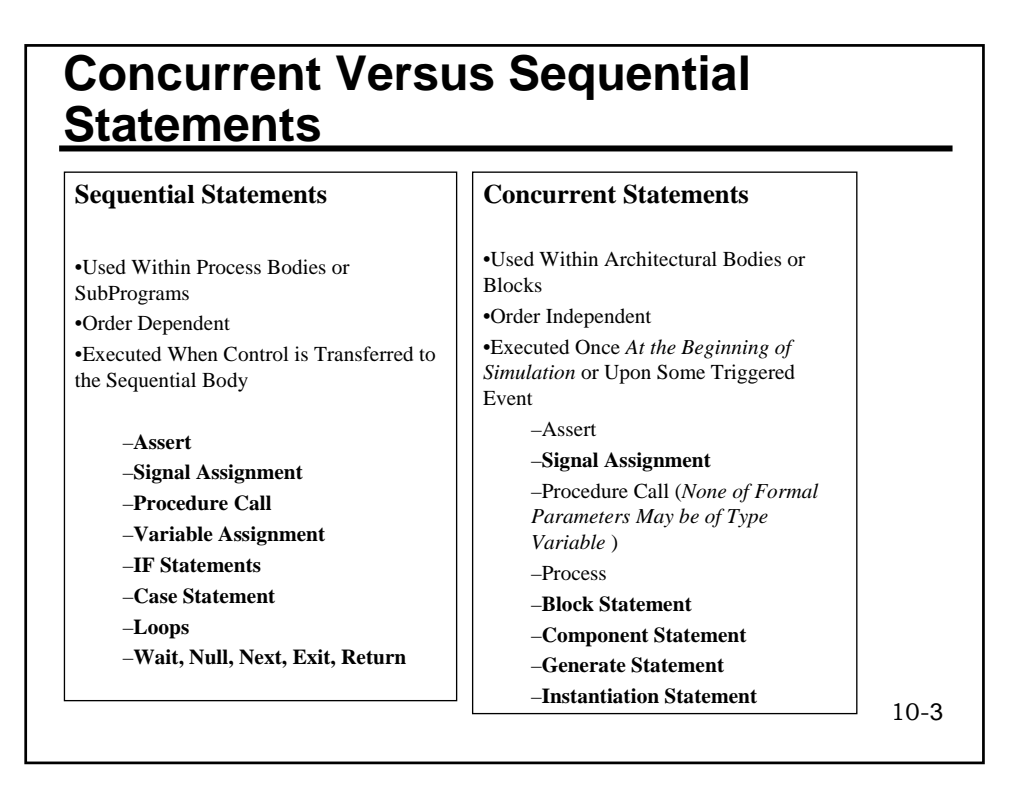

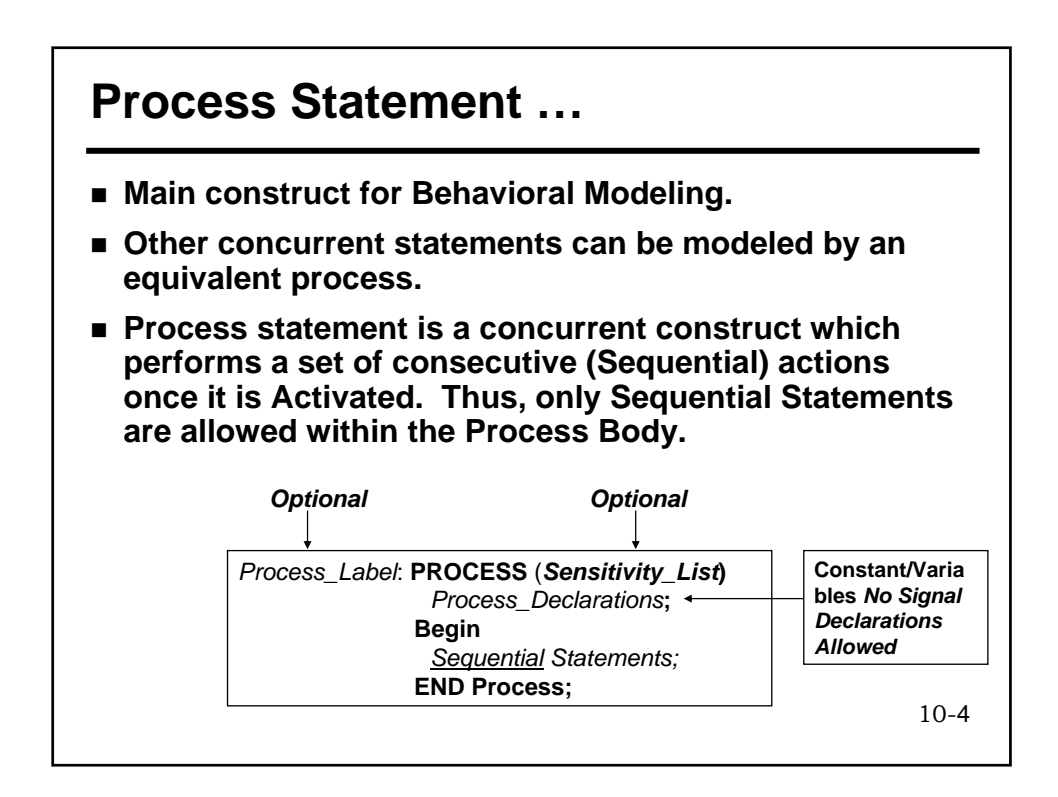

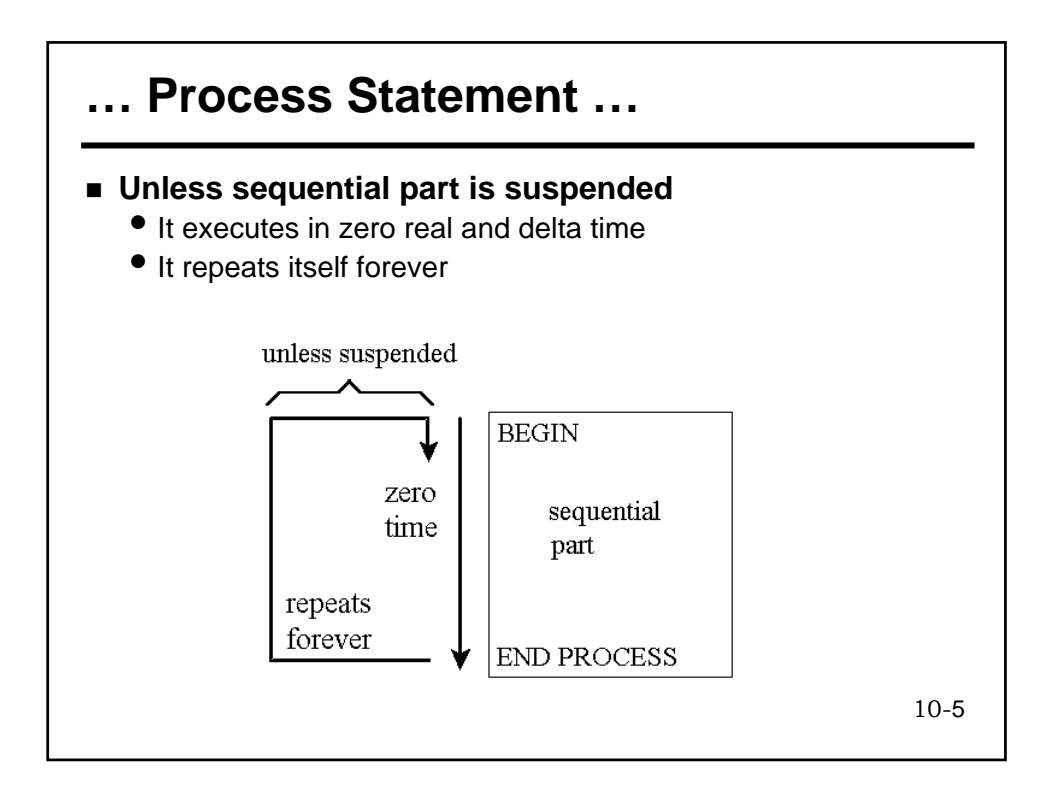

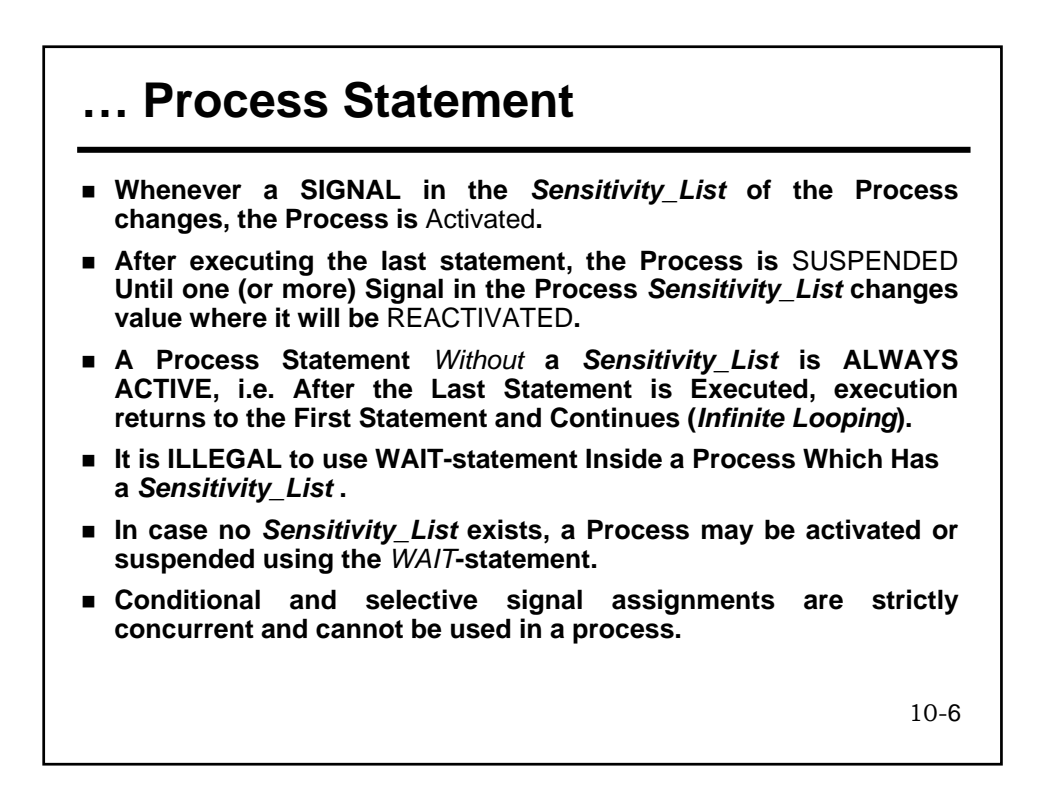

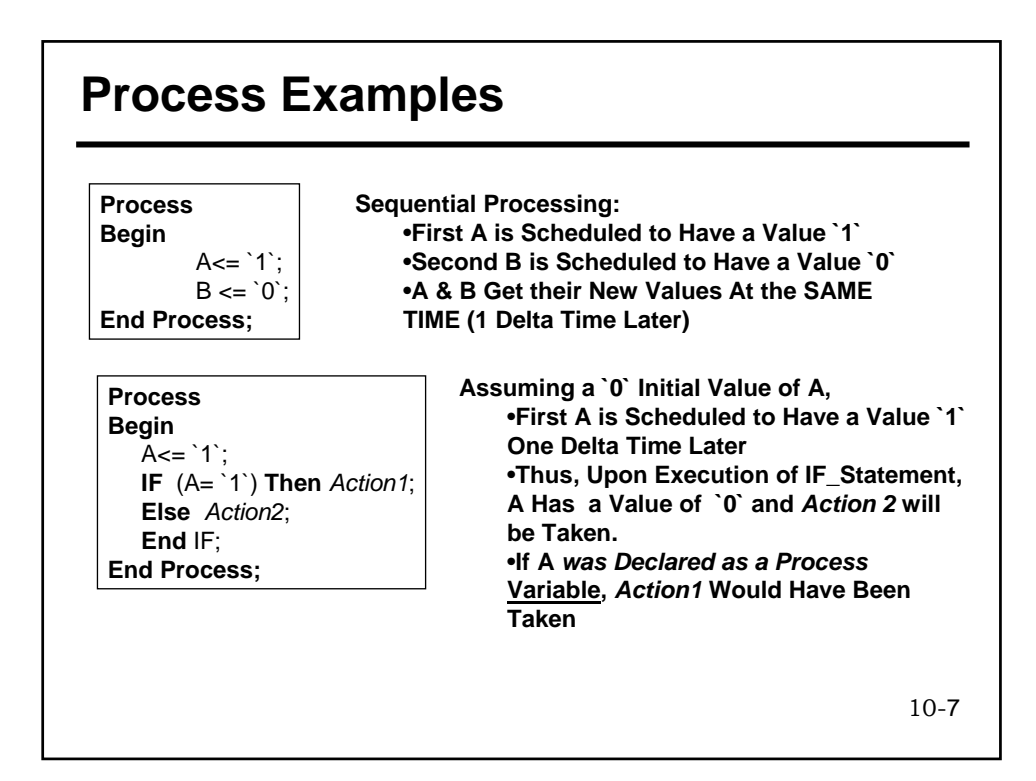

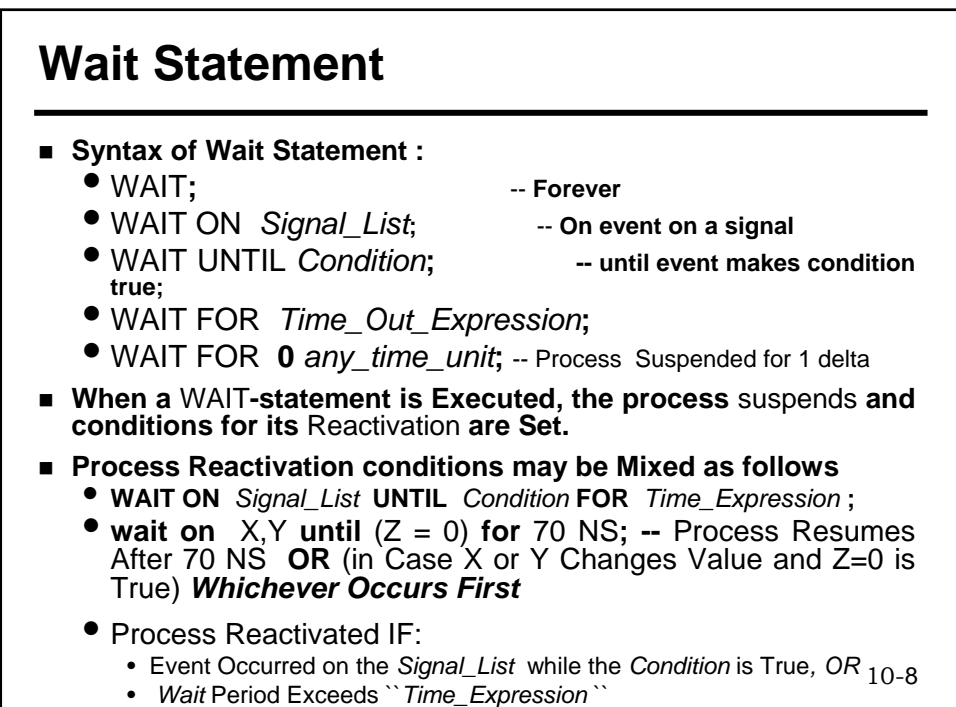

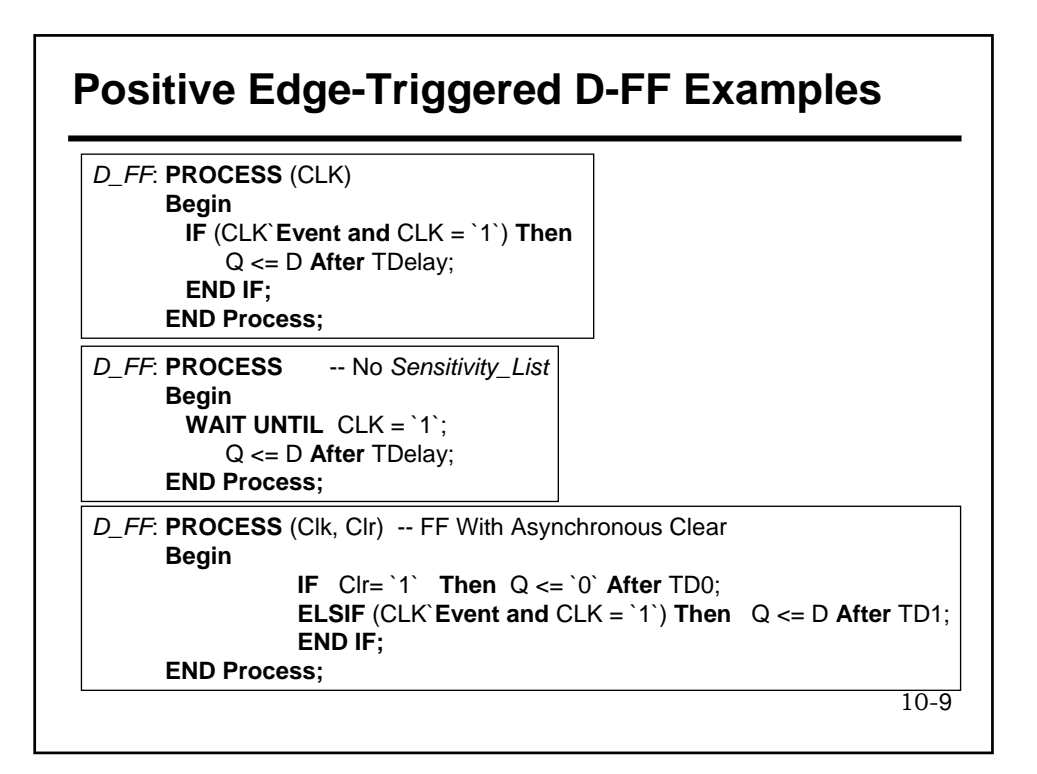

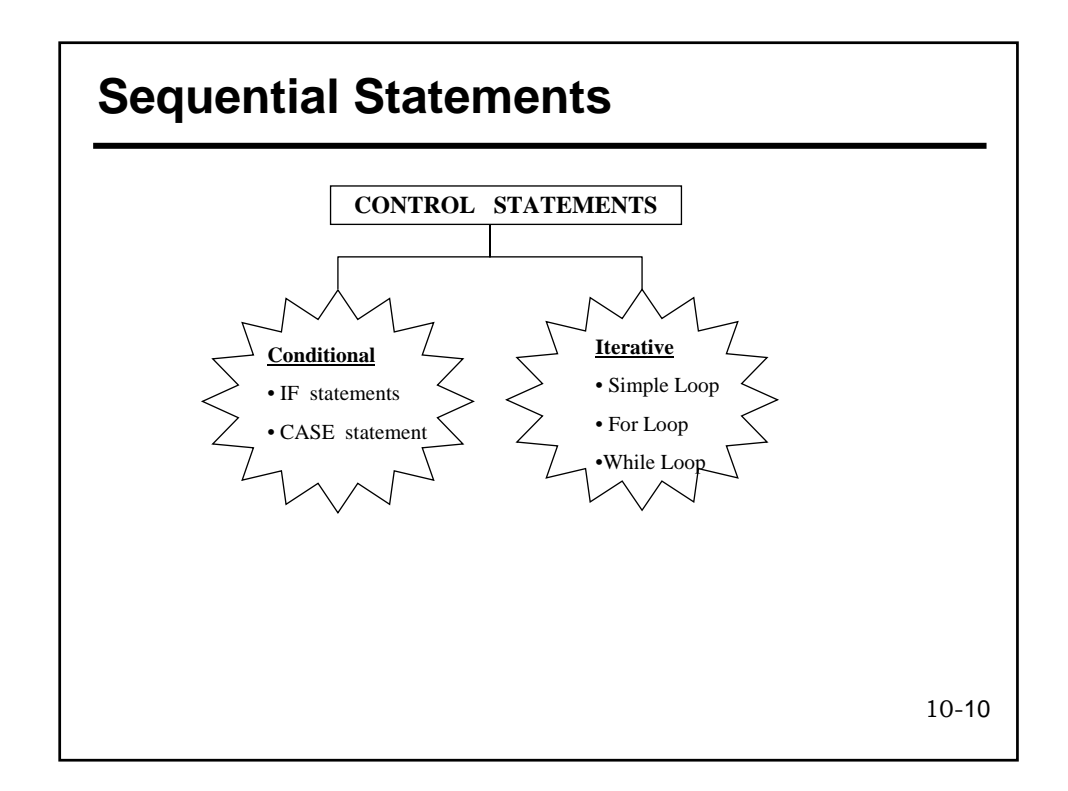

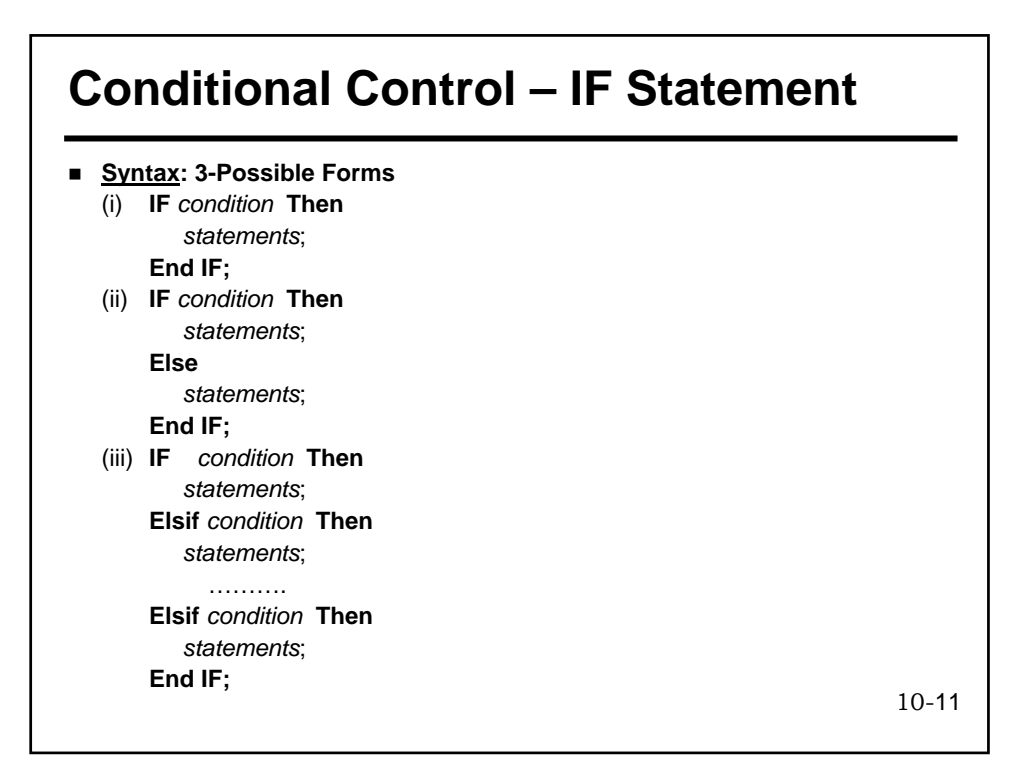

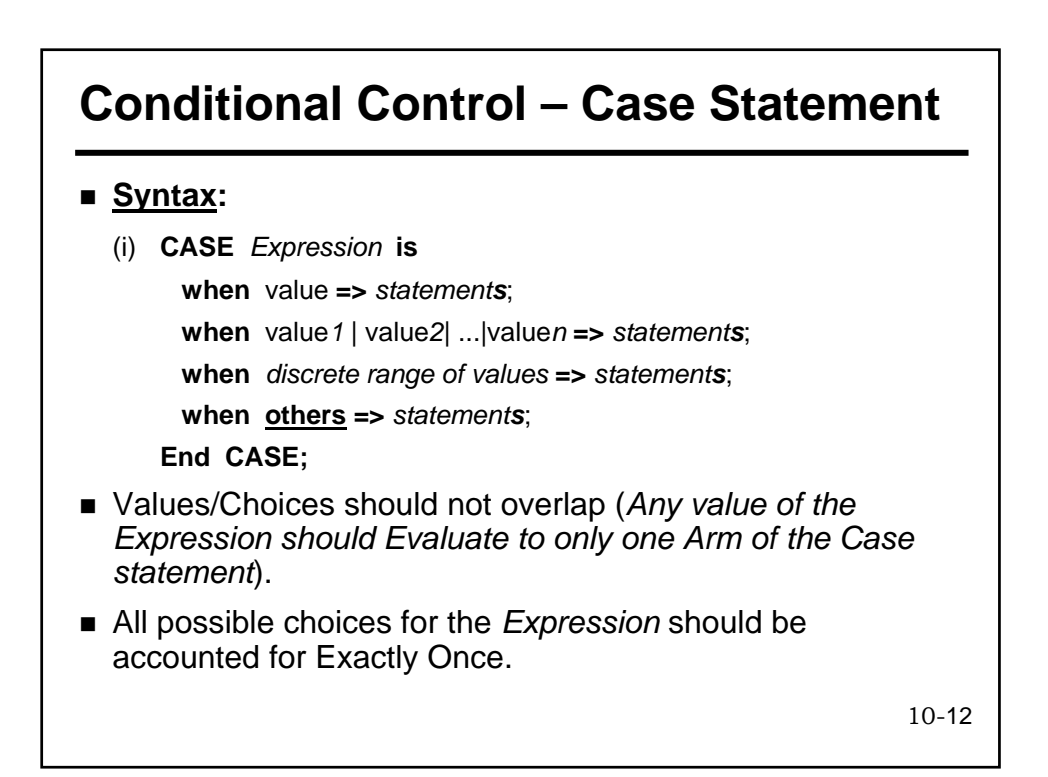

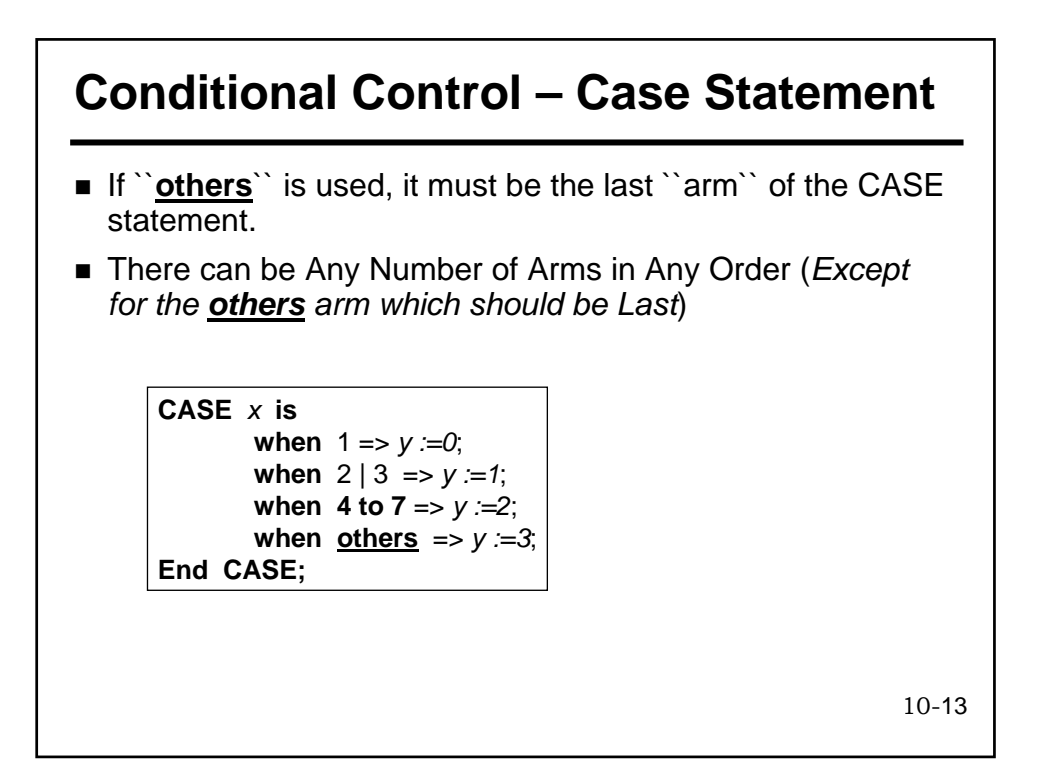

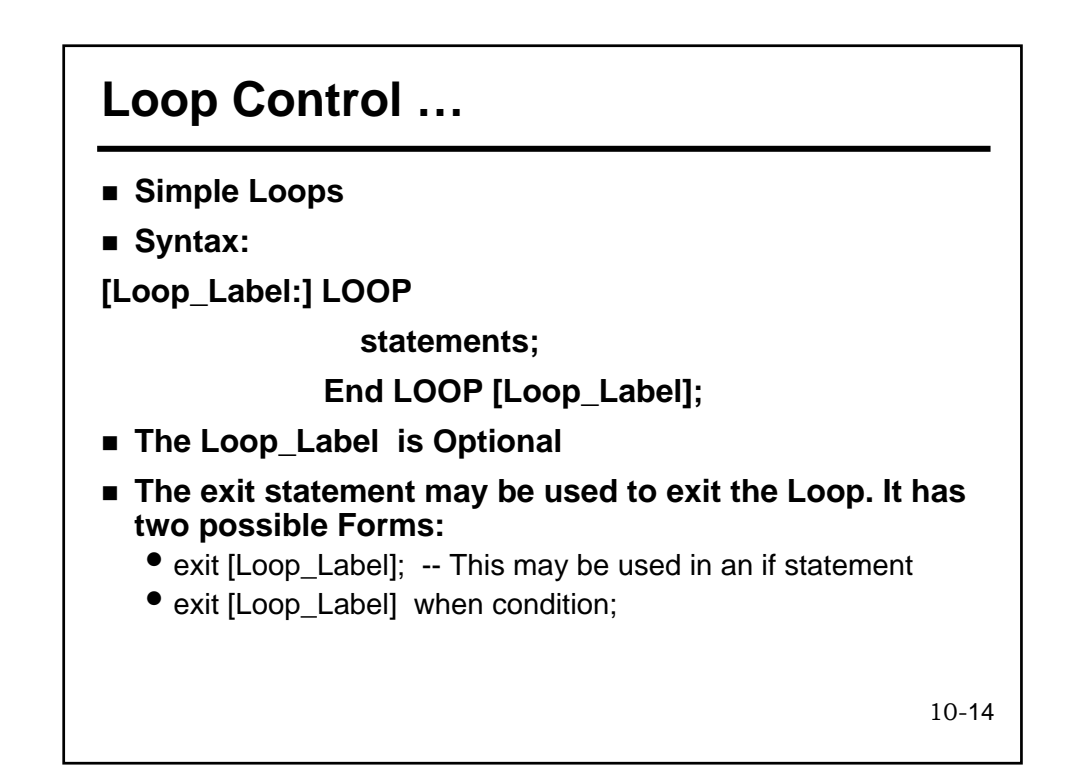

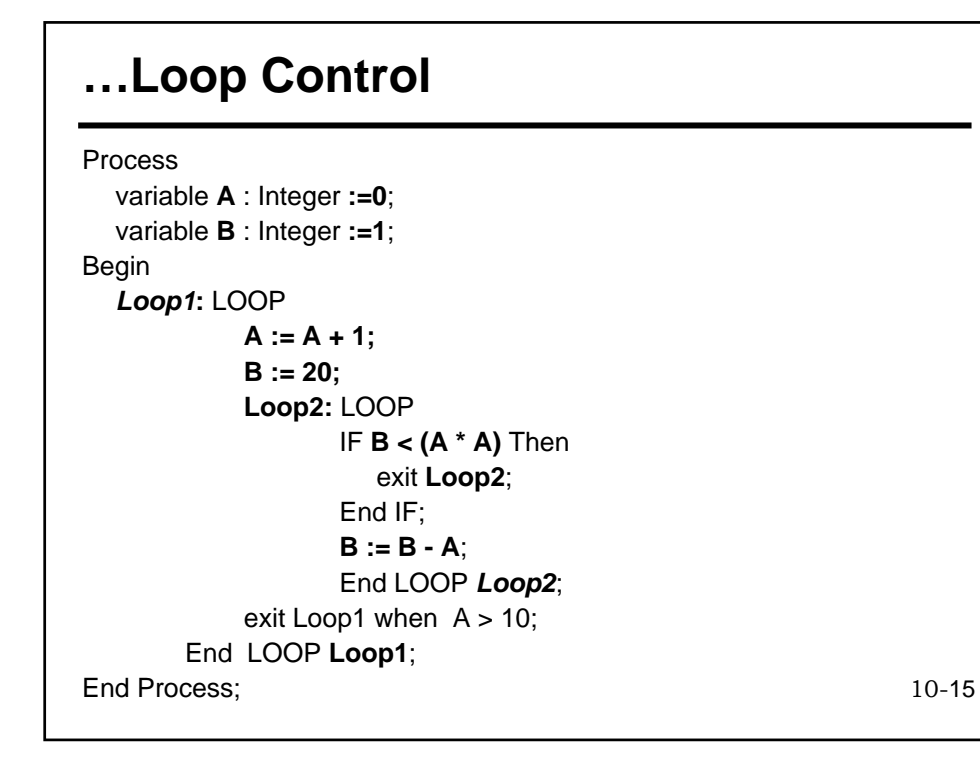

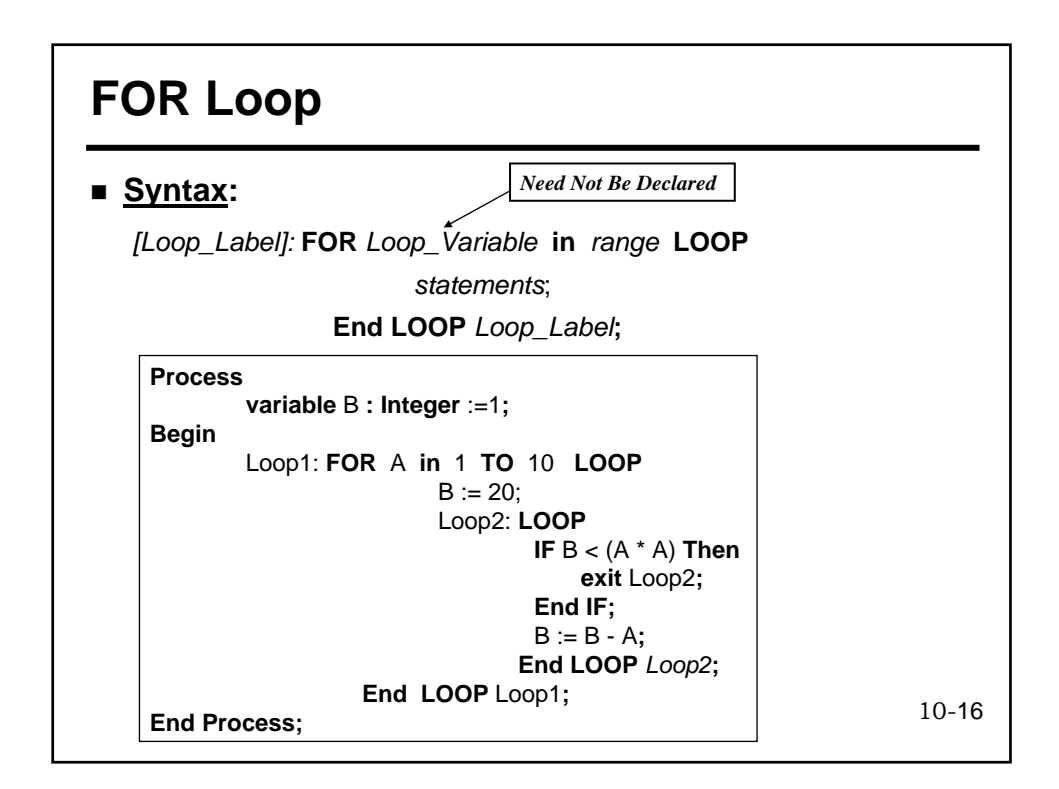

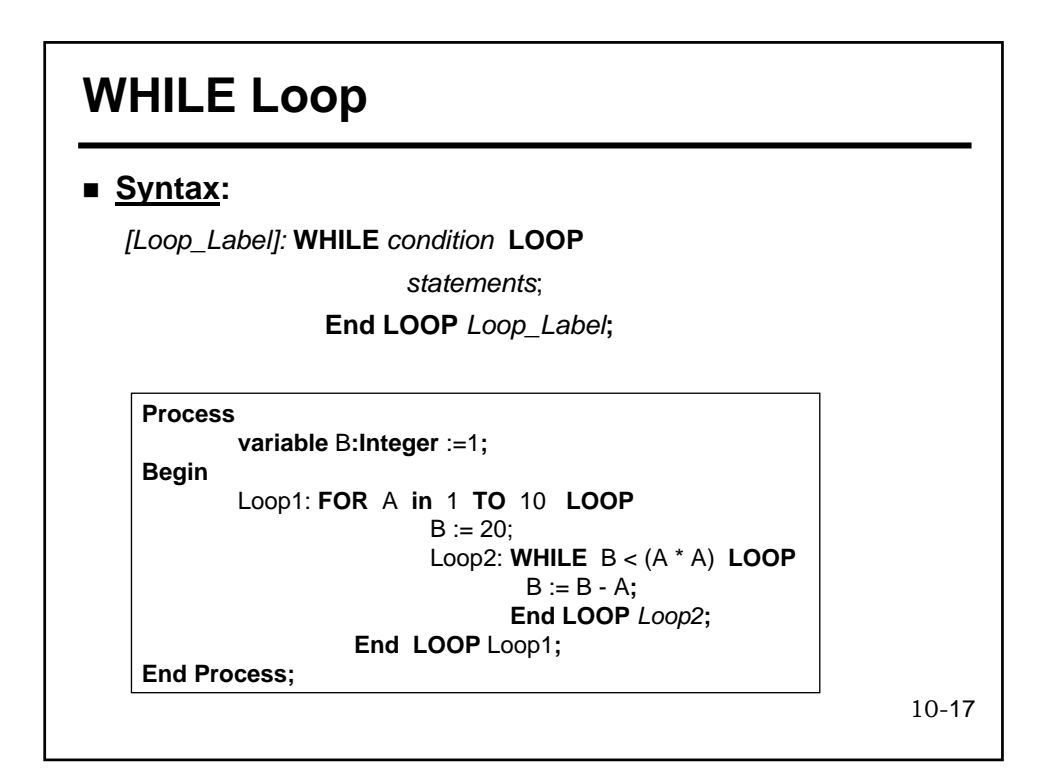

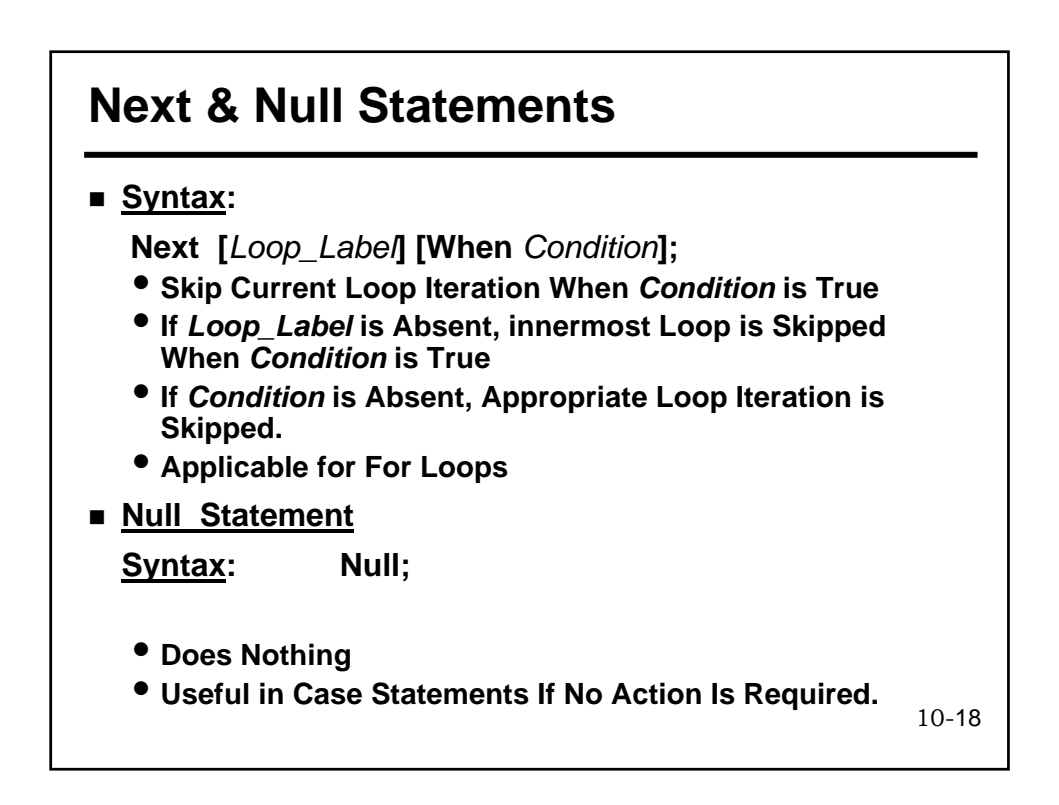

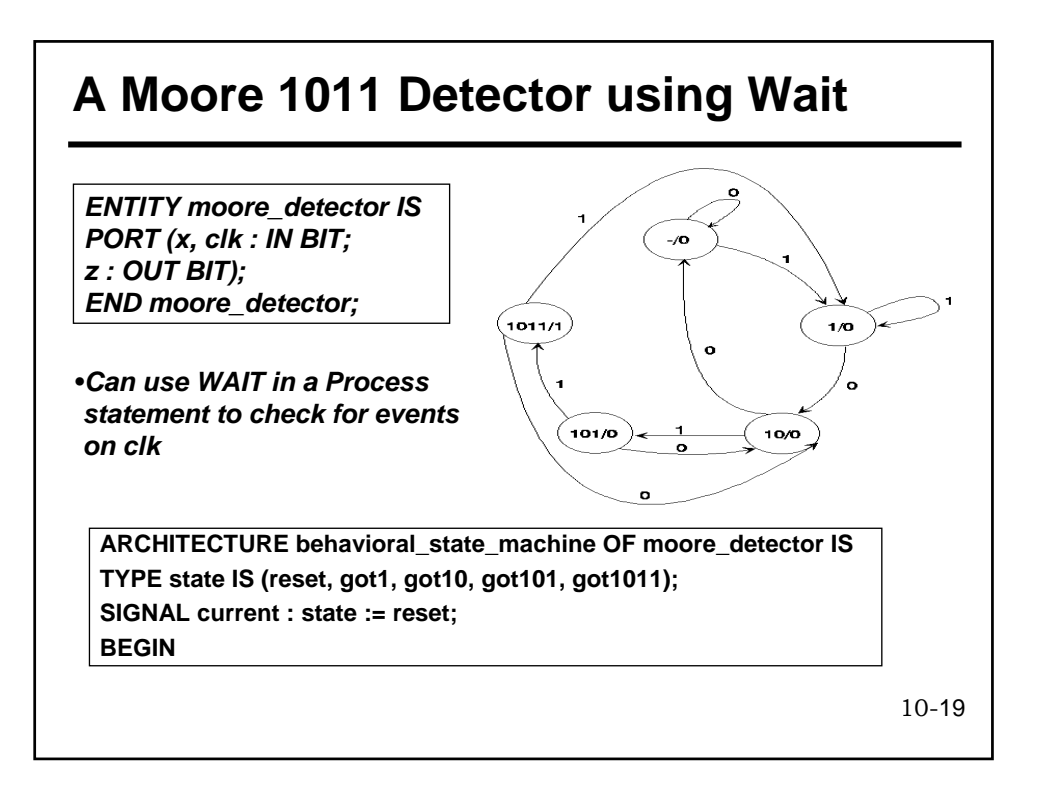

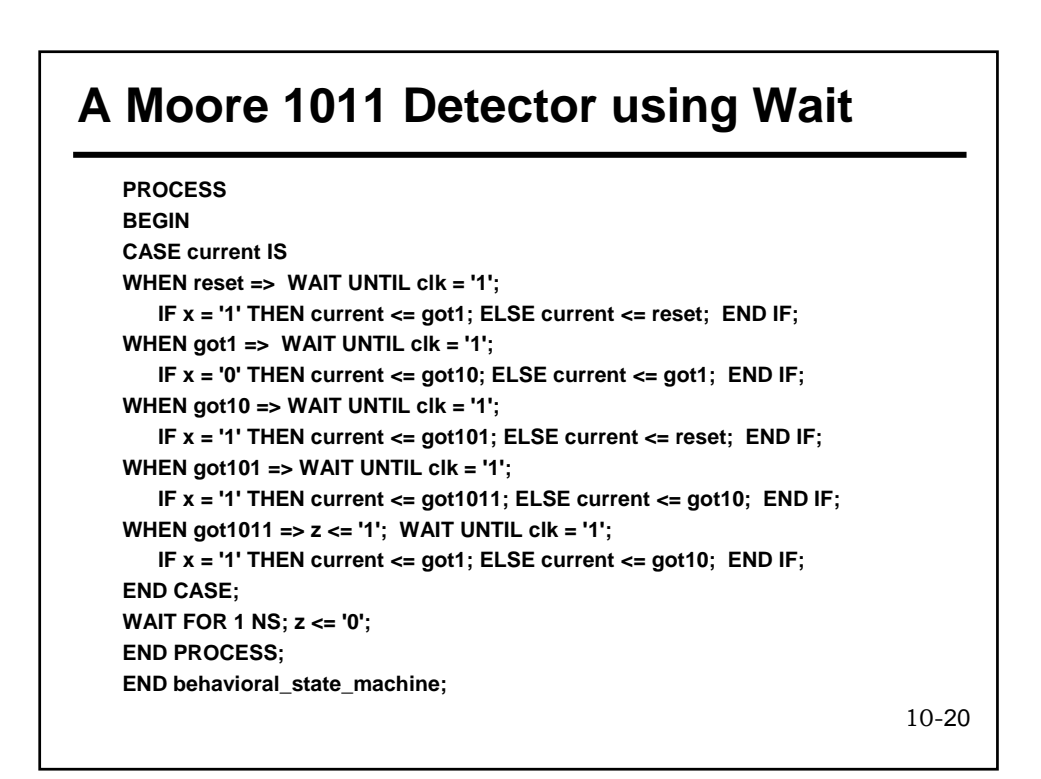

#### **A Moore 1011 Detector without Wait**

```
10-21
ARCHITECTURE most_behavioral_state_machine OF moore_detector IS
TYPE state IS (reset, got1, got10, got101, got1011); 
SIGNAL current : state := reset; 
BEGIN
PROCESS (clk) 
BEGIN
IF (clk = '1' and CLK'Event) THEN
CASE current IS
WHEN reset => 
    IF x = '1' THEN current <= got1; ELSE current <= reset; END IF; 
WHEN got1 => 
   IF x = '0' THEN current <= got10; ELSE current <= got1; END IF; 
WHEN got10 => 
    IF x = '1' THEN current <= got101; ELSE current <= reset; END IF; 
WHEN got101 => 
   IF x = '1' THEN current <= got1011; ELSE current <= got10; END IF; 
WHEN got1011 =>
    IF x = '1' THEN current <= got1; ELSE current <= got10; END IF; 
END CASE; 
END IF; 
END PROCESS; 
z <= '1' WHEN current = got1011 ELSE '0'; 
END most_behavioral_state_machine;
```
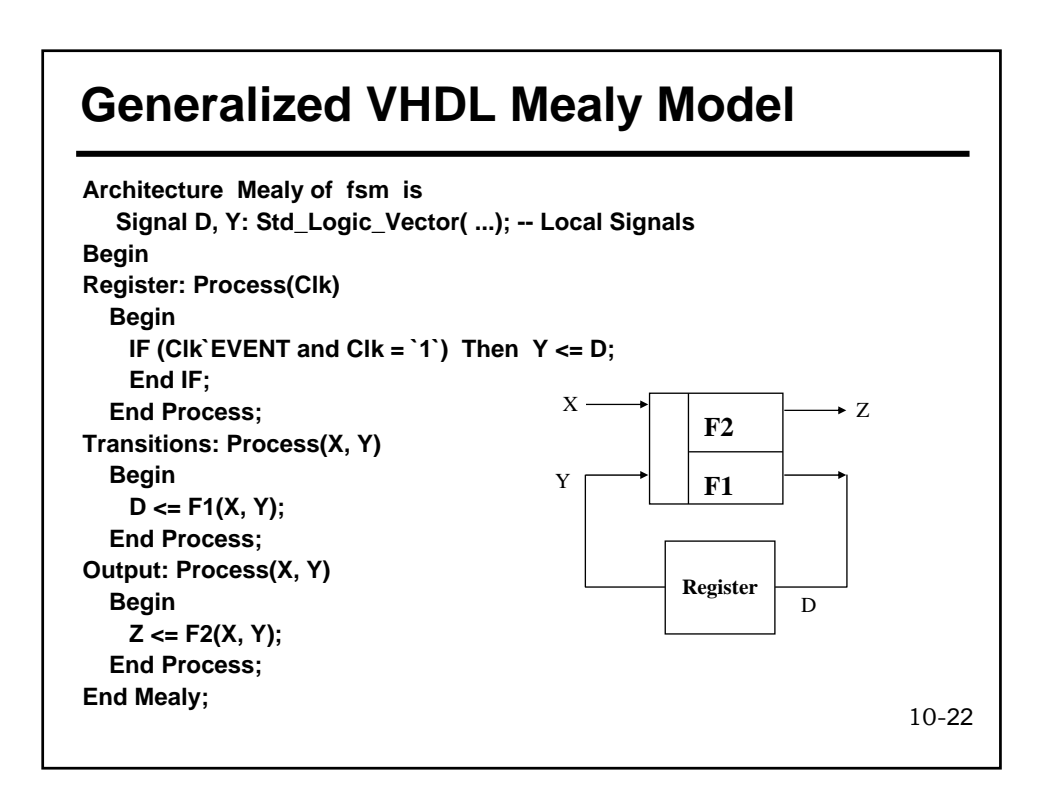

#### **Generalized VHDL Moore Model**

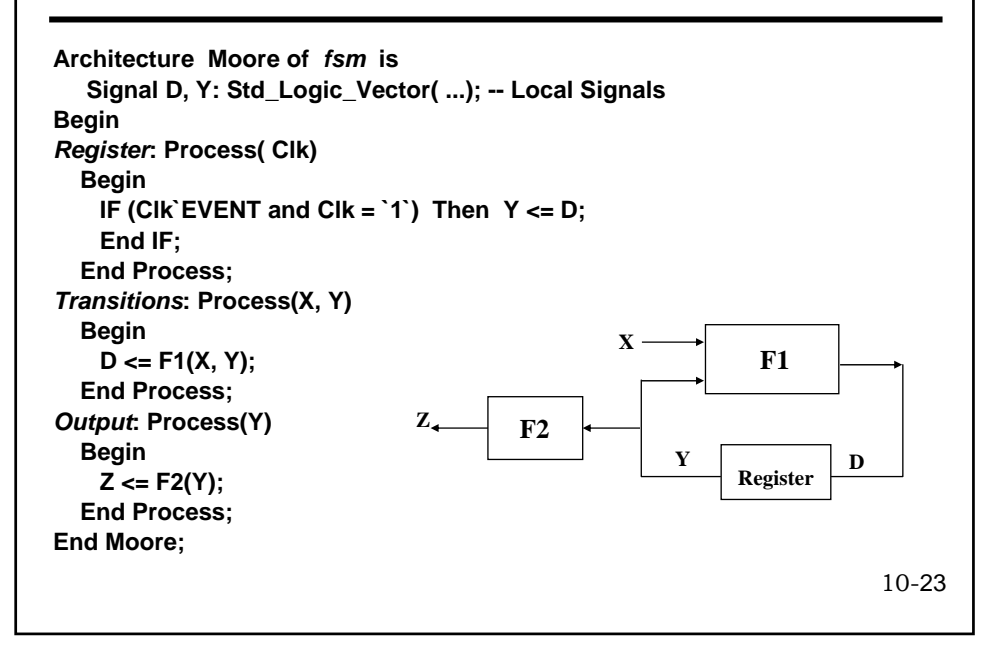

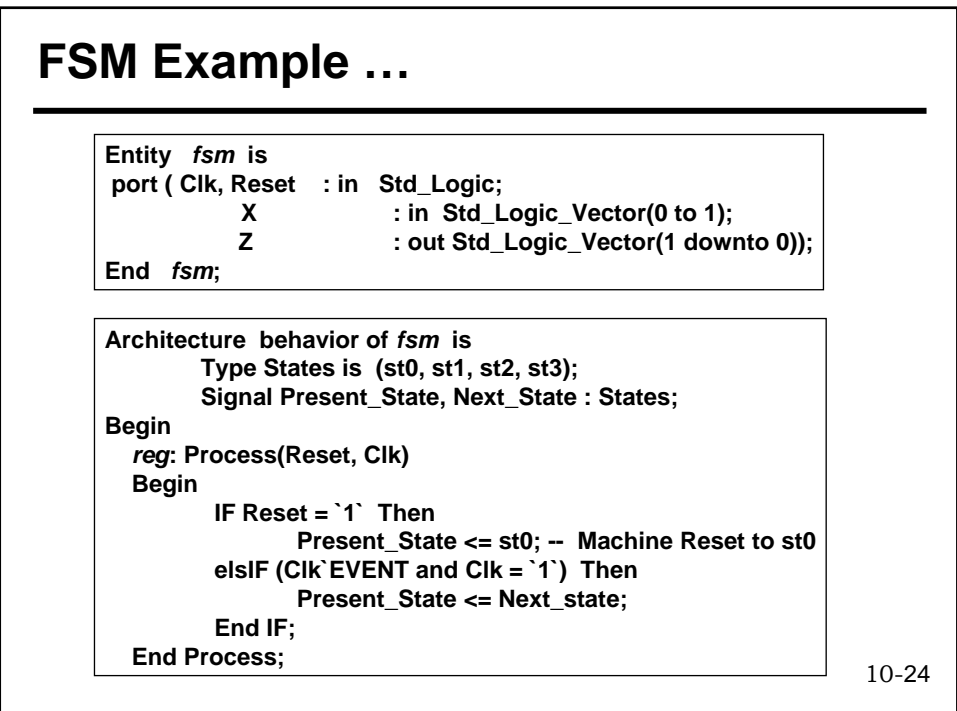

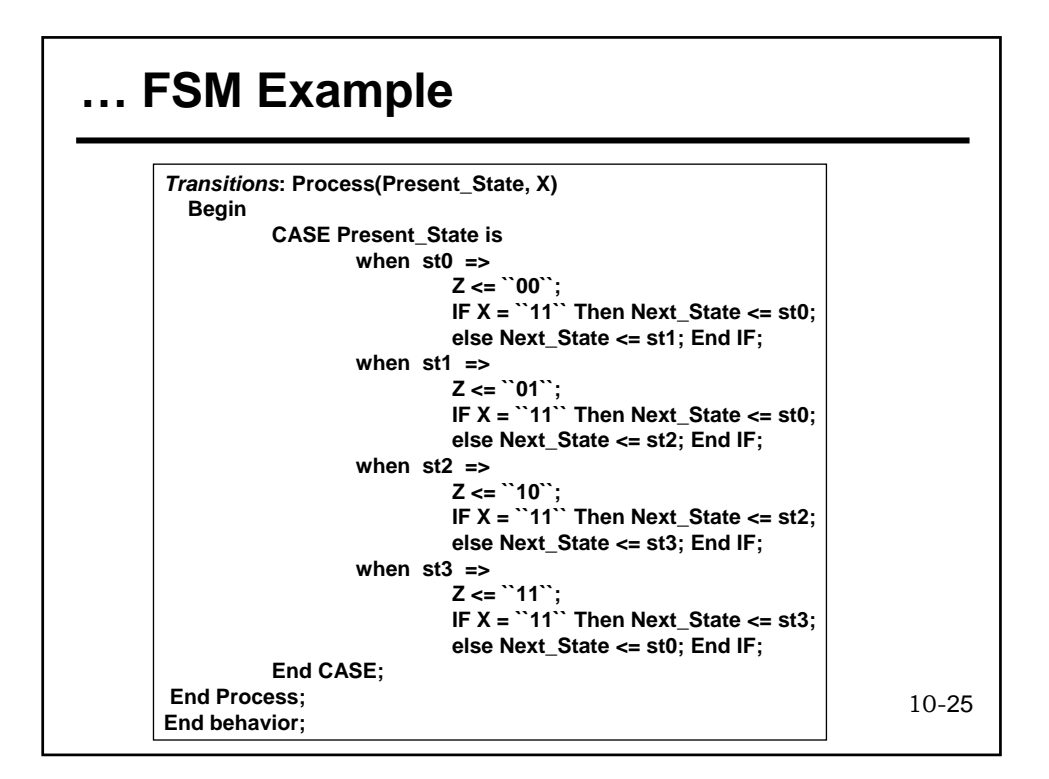

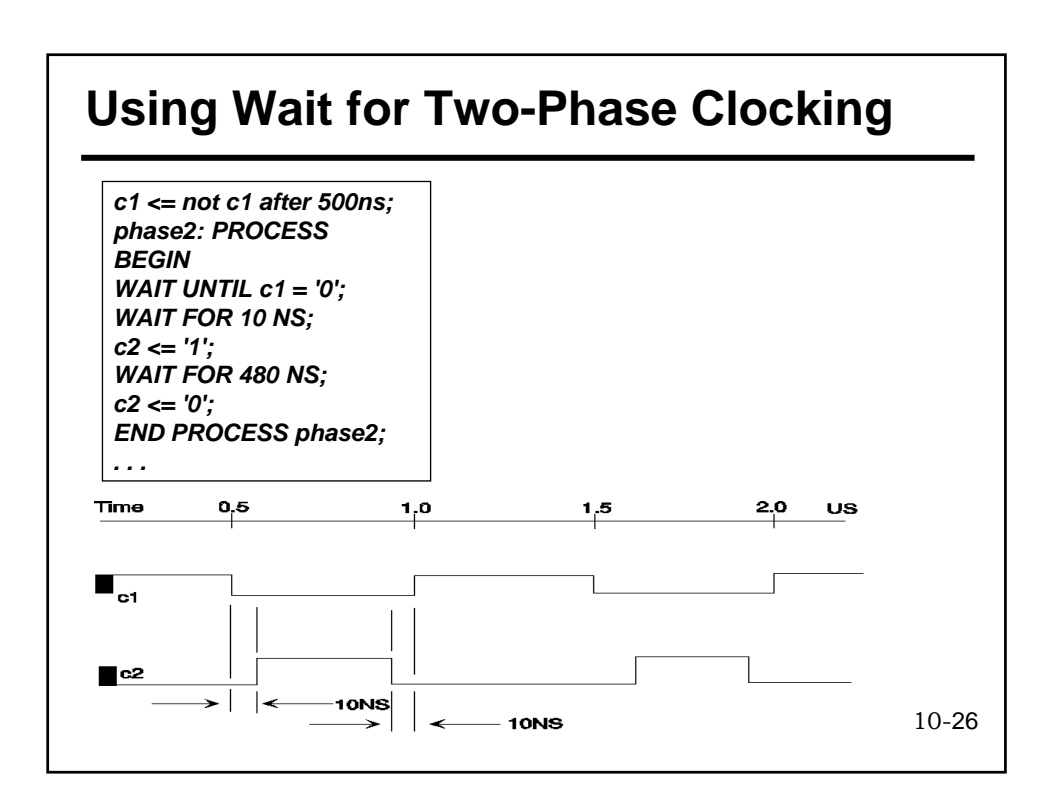

#### **Assert Statement …**

**Syntax:**

**ASSERT assertion\_condition REPORT "reporting\_message" SEVERITY severity\_level;**

**Semantics**

- Make sure that assertion condition is true
- Otherwise report "reporting message" then
- Take the severity\_level action
- **Severity: FAILURE ERROR WARNING NOTE**
- **Use assert to flag violations**
- **Use assert to report events**
- **Can be sequential or concurrent**

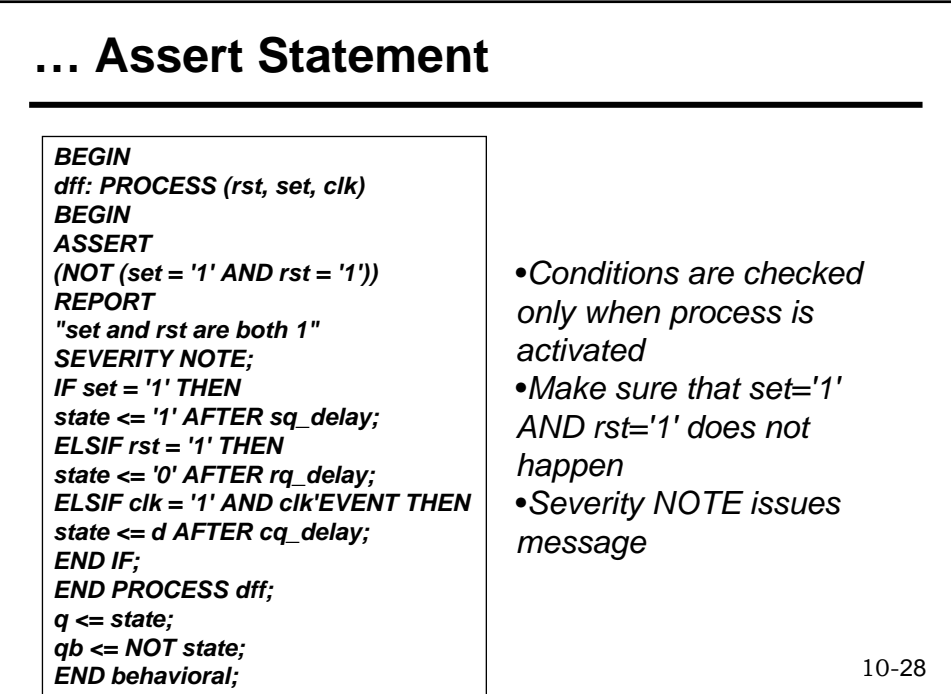

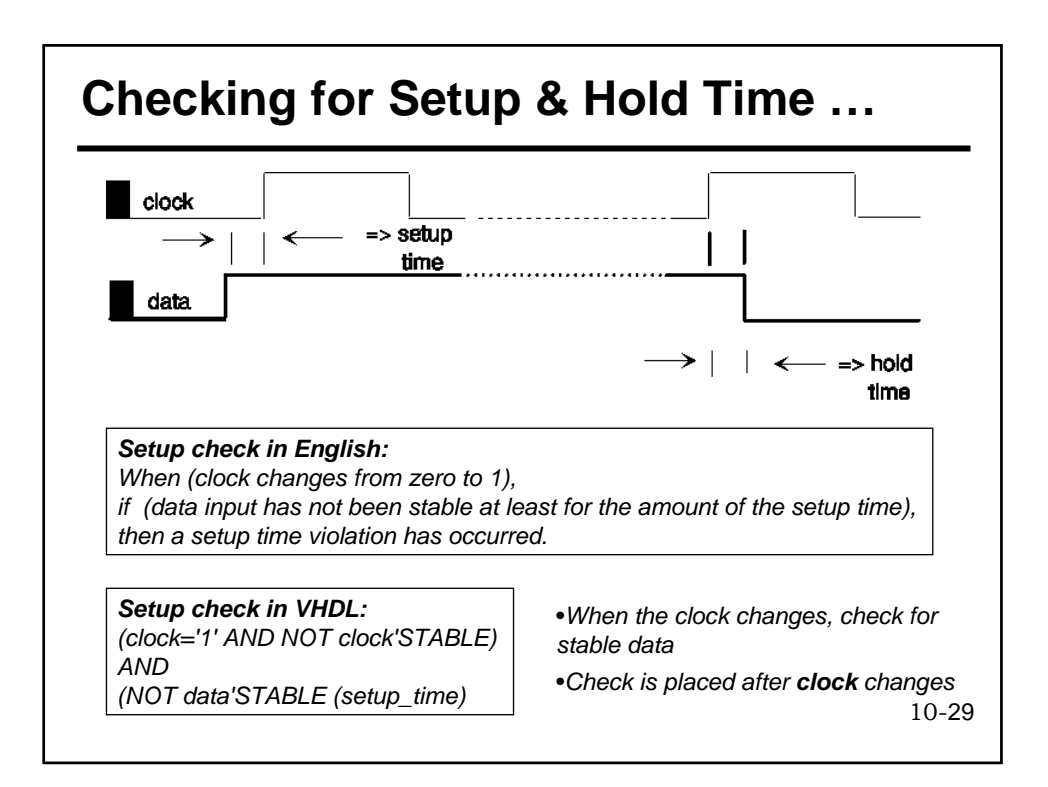

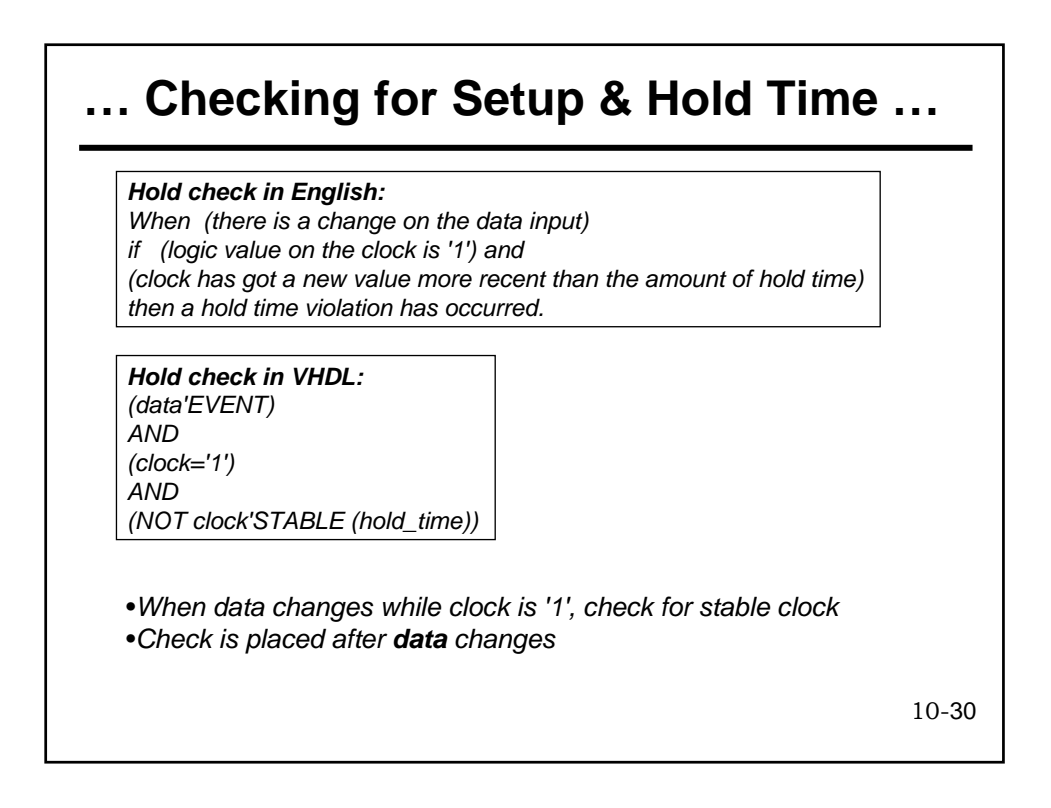

#### **… Checking for Setup & Hold Time …**

*ENTITY d\_sr\_flipflop IS GENERIC (sq\_delay, rq\_delay, cq\_delay : TIME := 6 NS; set\_up, hold : TIME := 4 NS); PORT (d, set, rst, clk : IN BIT; q, qb : OUT BIT); BEGIN ASSERT (NOT (clk = '1' AND clk'EVENT AND NOT d'STABLE(set\_up) )) REPORT "Set\_up time violation" SEVERITY WARNING; ASSERT (NOT (d'EVENT AND clk = '1' AND NOT clk'STABLE(hold) )) REPORT "Hold time violation" SEVERITY WARNING; END d\_sr\_flipflop;* 

•*Concurrent assertion statements* •*Can be placed also in the architecture* 

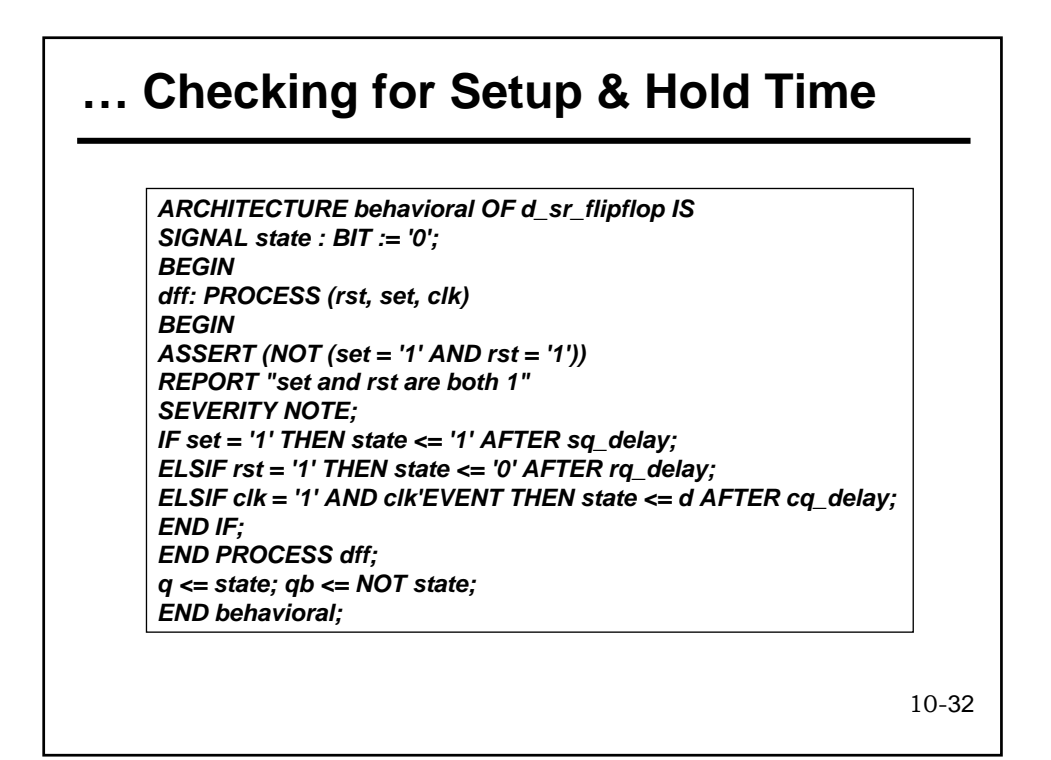

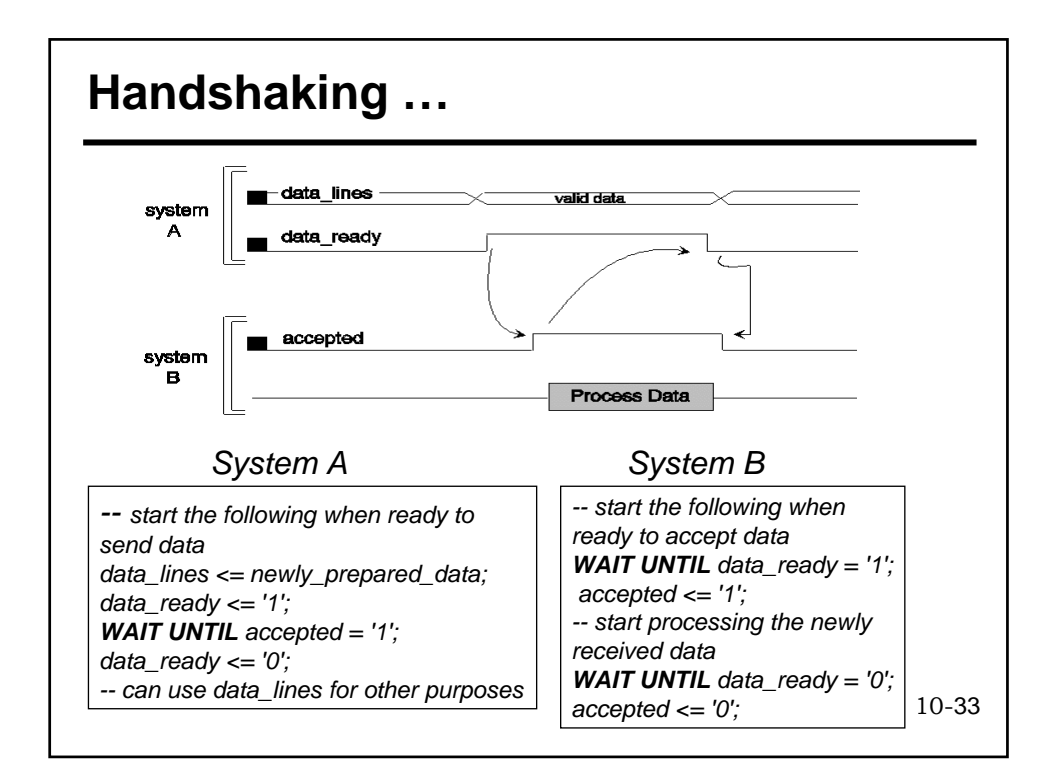

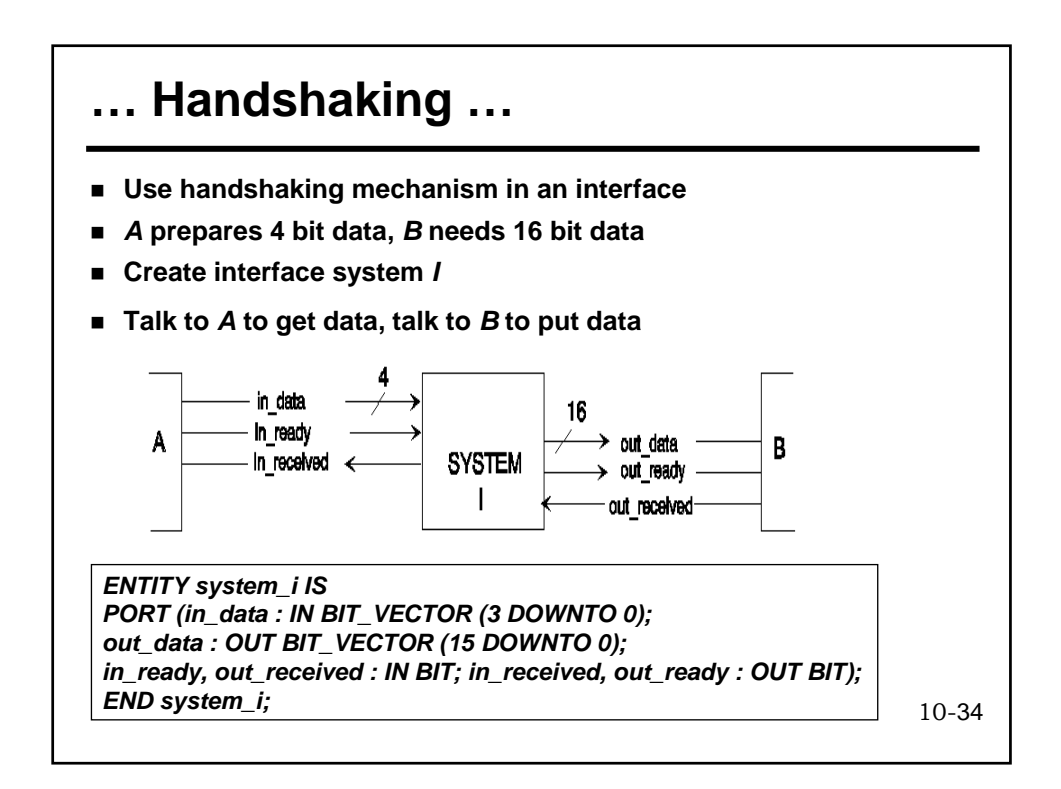

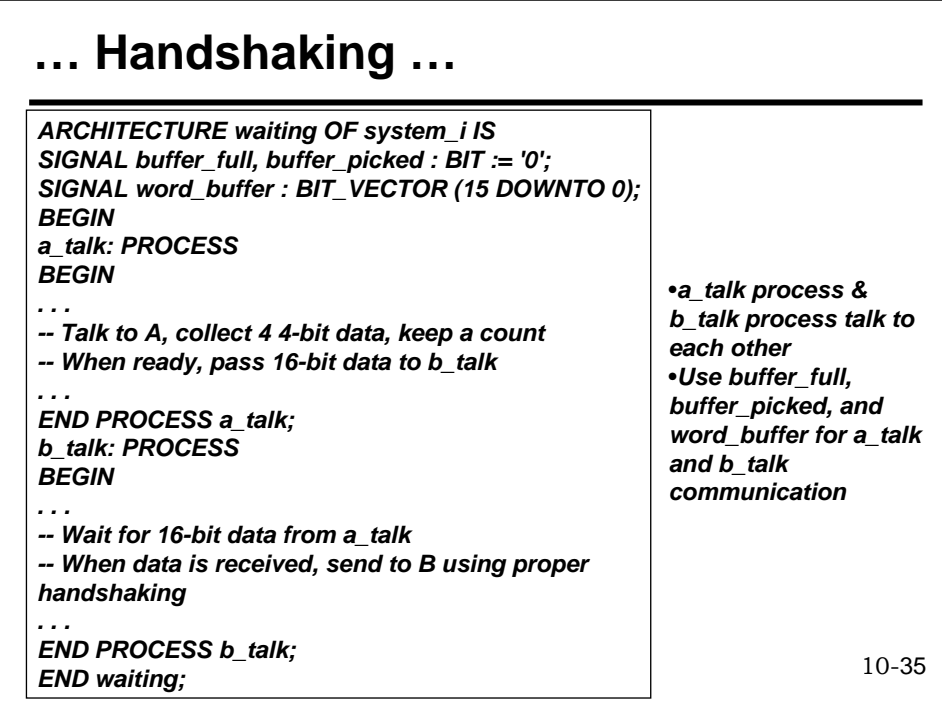

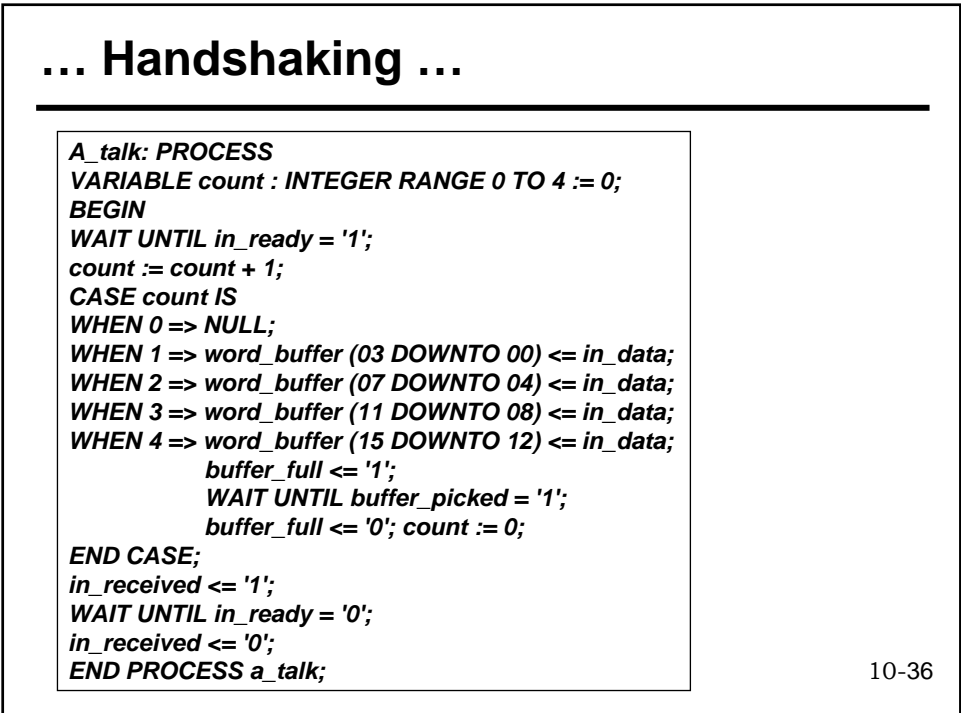

#### **Handshaking …**

*b\_talk: PROCESS BEGIN -- communicate with a\_talk process IF buffer\_full = '0' THEN WAIT UNTIL buffer\_full = '1'; END IF; out\_data <= word\_buffer; buffer\_picked <= '1'; WAIT UNTIL buffer\_full = '0'; buffer\_picked <= '0'; -- communicate with system B out\_ready <= '1'; WAIT UNTIL out\_received = '1'; out\_ready <= '0'; END PROCESS b\_talk;* 

*The IF buffer\_full = '0' statement is used so that the WAIT Until does not hold the process if buffer\_full is already '1' when this statement is reached*

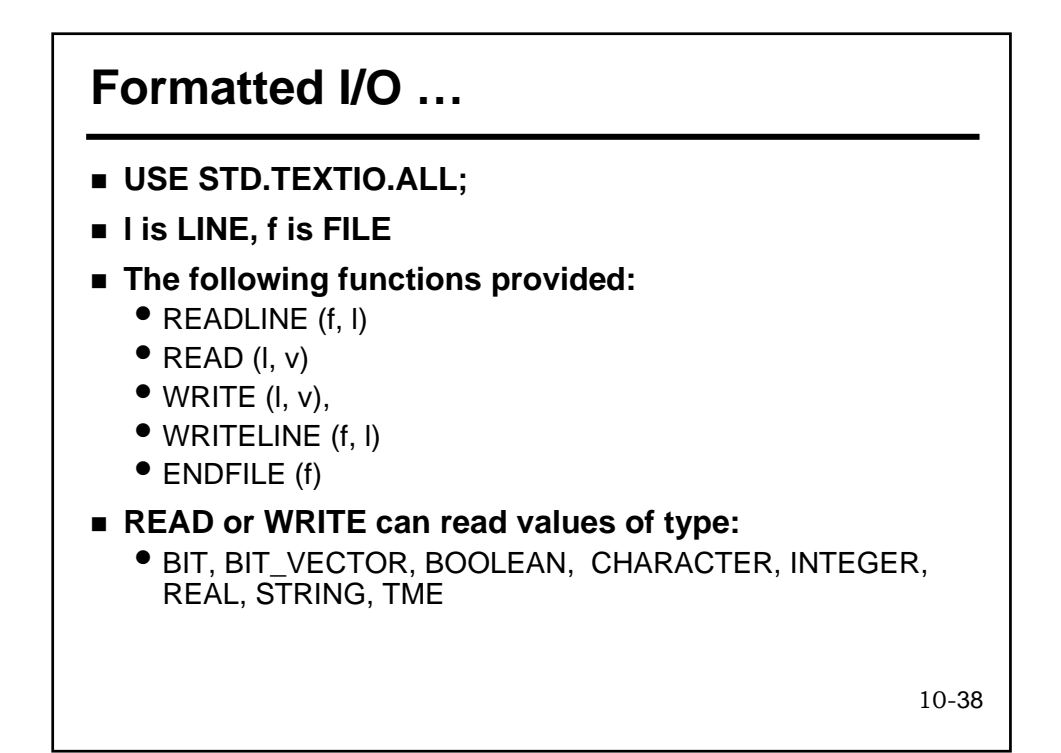

## **… Formatted I/O …**

*TYPE state IS (reset, got1, got10, got101); TYPE state\_vector IS ARRAY (NATURAL RANGE <>) OF state; FUNCTION one\_of (sources : state\_vector) RETURN state IS USE STD.TEXTIO.ALL; VARIABLE l : LINE; FILE flush : TEXT IS OUT "/dev/tty"; BEGIN FOR i IN sources'RANGE LOOP WRITE (l, state'IMAGE(sources(I)), LEFT, 7); END LOOP; WRITELINE (flush, l); RETURN sources (sources'LEFT); END one\_of;* 

10-39 •*Add screen output to resolution function*  •*The 'IMAGE type attribute translates a state to its corresponding string* •*The keyword LEFT specifies left justification* •*7 specifies the string length*

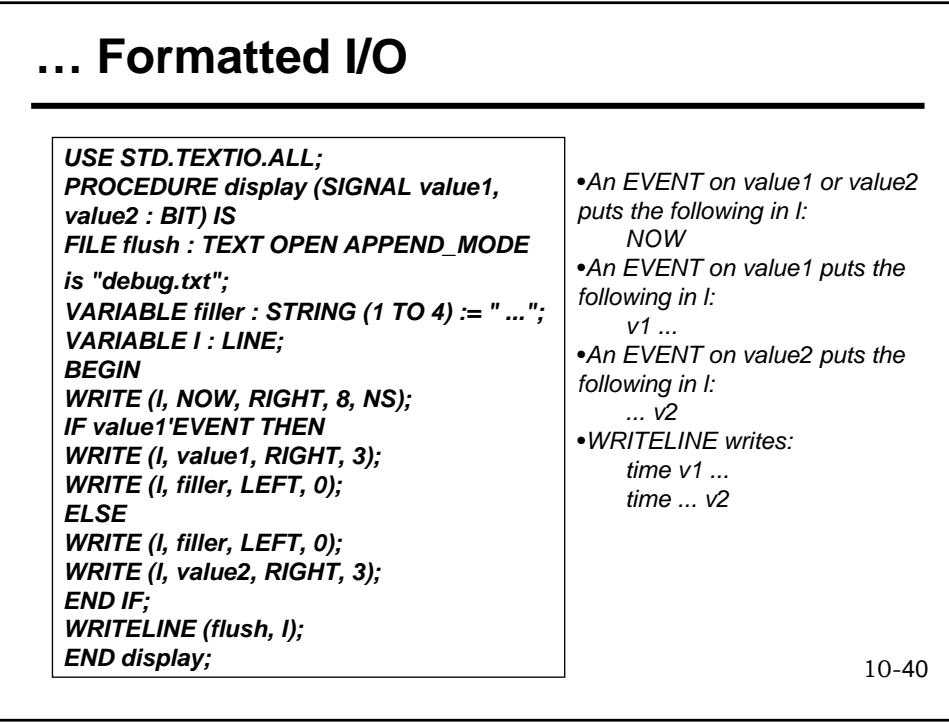